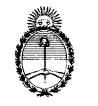

# CAREM25

## **PLIEGOS DE BASES Y CONDICIONES PARTICULARES**

## **ORGANISMO CONTRATANTE**

**COMISIÓN NACIONAL DE ENERGIA ATÓMICA**

GERENCIA DE AREA CAREM

DEPARTAMENTO DE COMPRAS Y CONTRATACIONES

**Por RÉGIMEN DE COMPRAS Y CONTRATACIONES aprobado por R.P. 310/2015**

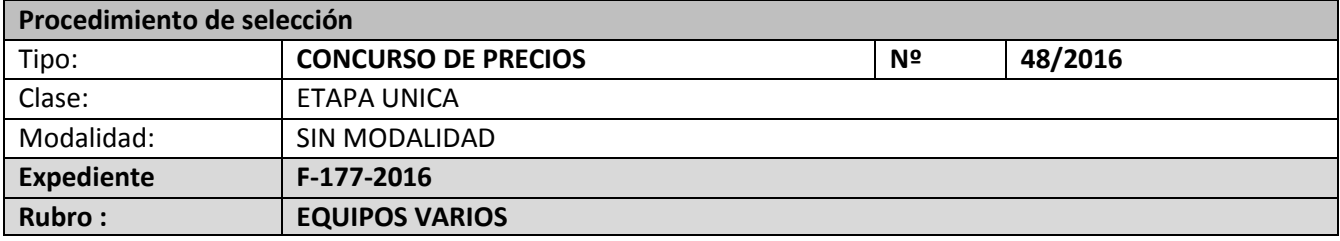

## **OBJETO DE LA CONTRATACION**

## **ADQUISICION DE SISTEMA DE INSPECCION POR ULTRASONIDO**

## **Costo del Pliego: SIN COSTO**

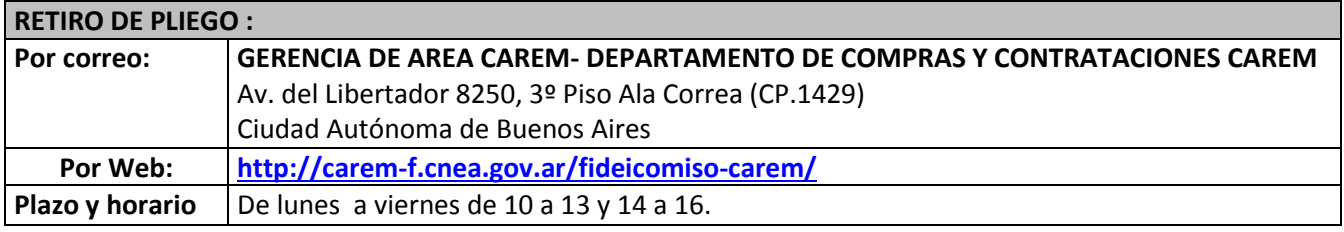

## **CONSULTAS: Por correo: GERENCIA DE AREA CAREM- DEPARTAMENTO DE COMPRAS Y CONTRATACIONES CAREM** Av. del Libertador 8250, 3º Piso Ala Correa (CP.1429) Ciudad Autónoma de Buenos Aires **Por e-mail: [caremfc@cnea.gov.ar](mailto:caremfc@cnea.gov.ar) Por Fax: 011- 4704-1474 Plazo y Horario** De lunes a viernes de 10 a 13 y 14 a 16 hs hasta 3 días hábiles administrativos previos a la fecha del acto de apertura, al e-mail **[caremfc@cnea.gov.ar](mailto:caremfc@cnea.gov.ar)**

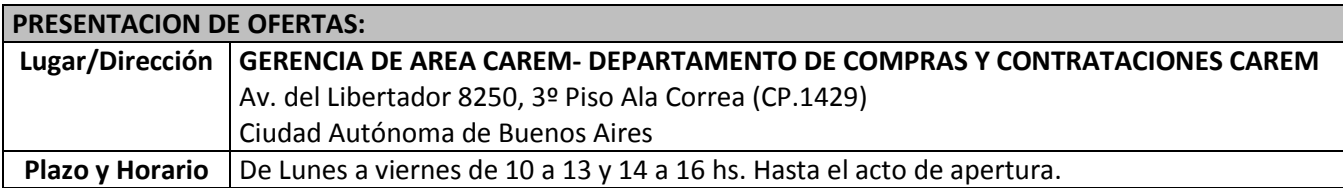

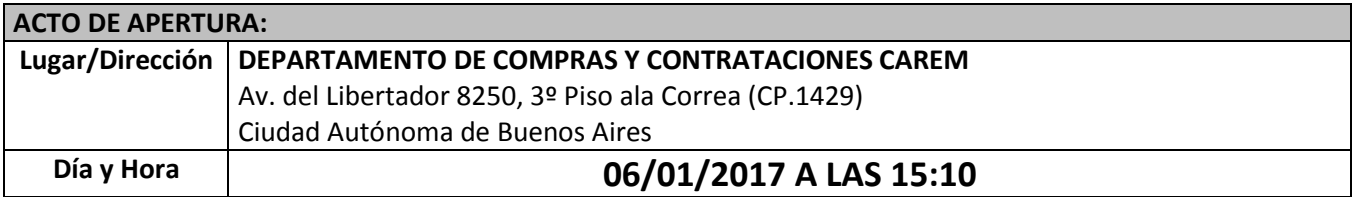

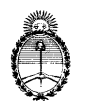

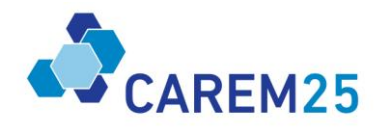

DEPENDIENTE DE LA PRESIDENTE DE LA NACIONAL **PLIEGOS DE BASES Y CONDICIONES PARTICULARES**

**PROCEDIMIENTO DE SELECCIÓN Tipo: CONCURSO DE PRECIOS Nº48/2016 Exp.F-177-2016**

## **DETALLE**

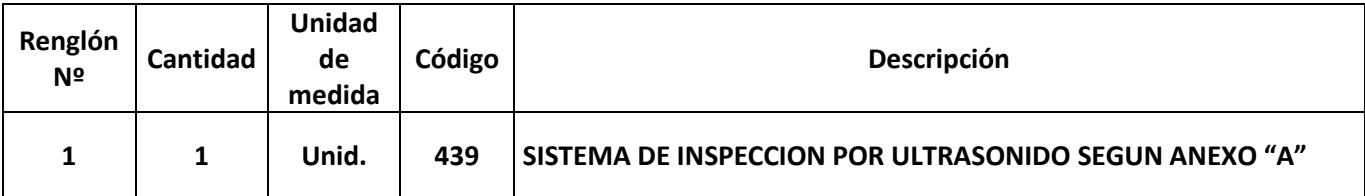

**El Pliego Único de Bases y Condiciones Generales para la contratación de bienes y servicios que celebre la Comisión Nacional de Energía Atómica a través de la Gerencia de Área CAREM bajo el Régimen aprobado por Resolución Presidencial de C.N.E.A. Nº 310/2015, se encuentra adjunto y podrá ser consultado por los interesados en la página de contrataciones [\(http://carem-f.cnea.gov.ar/fideicomiso-carem/\)](http://carem-f.cnea.gov.ar/fideicomiso-carem/).**

## **ANEXO "A" - ESPECIFICACIONES TÉCNICAS**

## **Hardware**

- Sistema Phased Array 32/128PR canales a 75V (con carga de 50 Ohm) controlado por computadora externa con conexión de datos vía Ethernet (1000 base-T).
- 2 canales de ultrasonido convencional separados (2 ER o 2 P&C) a 200V (con carga de 50 Ohm) con capacidad para realizar TOFD sin preamplificadores.
- 1024 leyes focales.
- Capacidad de adquirir A-Scan de 16.328 puntos de longitud.
- Preparado para ambientes industriales. Sin toma de aire para refrigeración.
- Capacidad de autonomía mínima de 8 horas con batería y capacidad true hot-swap (cambio de batería sin apagar el equipo).
- Conector de transductor PA con latch.
- Frecuencia de digitalización de hasta 100MHz.
- Resolución de amplitud de 16 bits para las señales de phased Array.
- PRF máxima de 12KHz.
- Capacidad de compresión de datos en tiempo real.
- 20MB/seg de caudal global de datos.
- Focalización dinámica.
- Reconocimiento automático de sondas.
- 2 entradas para encoders por cuadratura.
- Capacidad de generar archivos de datos de hasta 20 GBytes en modo de control por computadora.
- Posibilidad de controlar más de una unidad (equipo) con una sola configuración de software (en la PC de control)
- Calificado por EPRI PDI (Electric Power Reserch Institute Performance Demonstration Initiative) para inspecciones en servicio de soldaduras de metales disímiles en cañerías.

## **Software**

- Paquete de software completo para gestión de la inspección desde la configuración para ultrasonido convencional y phased array hasta la evaluación de los resultados y reporte.
- Asistente para el desarrollo de la técnica de inspección sobre entorno 3D con visualización de ray tracing a partir de las leyes focales generadas.
- Cálculo de leyes focales para geometrías planas y cilíndricas y para técnicas de pulso eco por Phased Array, Pitch and Catch, Tandem mono y dual y TOFD convencional.
- Capacidad de importar transductores de otras compañías.
- Asistente para el diseño de transductores con visualización 3D del haz ultrasónico
- Operación sobre Microsoft Windows 7 o superior.
- Visualización en tiempo real de las señales ultrasónicas en el software de control

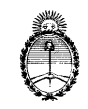

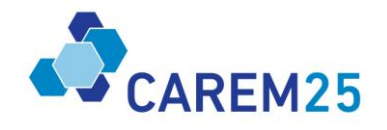

- Herramientas de análisis asistido para la detección automática de indicaciones basadas en criterios de amplitud, longitud, etc. definidos por el usuario
	- Combinación de datos de distintos barridos en el volumen de inspección en 3D.

## **Transductores Phased Array**

- Transductor Phased Array lineal; frecuencia 3,5MHz; 64 elementos; superficie activa de 38,4mm x 10mm; 2,5m de cable; conector compatible con el sistema ofrecido. Zapatas de 55° OT y 55° OL (para acero al carbono) con canales de irrigación y posibilidad de montaje en sistema de inspección.
- Transductor Phased Array lineal; frecuencia 1,5MHz; 32 elementos; superficie activa de 32mm x 20mm; 2,5m de cable; conector compatible con el sistema ofrecido. Zapatas de 55° OT y 55° OL (para acero al carbono) con canales de irrigación y posibilidad de montaje en sistema de inspección.

## **Notebook**

Computadora portátil de alta performance compatible con el software del Sistema y con las siguientes características mínimas:

- Windows 7 64 bits (instalado)
- MS office Pro (instalado).
- Procesador: Quad-core i7 2.5 GHz (mínimo).
- RAM: 8 Gbytes (mínimo).
- Ethernet: alta velocidad (1 Gb/s).
- Placa de video de alta performance.
- Disco rígido de estado sólido (SSD) de alta performance de 256 GBytes (mínimo).
- Instalación y validación del software de control del Sistema de ultrasonido Phased Array.

## **Accesorios**

- Debe estar provisto con un adaptador que permita conectar transductores phased array de la firma Olympus (con quick latch) al sistema (en caso de ser necesario).
- Adaptador divisor para conectar 2 transductores phased array con posibilidad de dividir del canal 1 al 64 y del 65 al 128.
- 2 baterías adicionales
- Una fuente de alimentación adicional (Si el equipo tienen fuente de alimentación externa)

## **Entrenamiento:**

Entrenamiento del sistema de UT-PA y del software de control en las instalaciones del Depto. de Ensayos No Destructivos y Estructurales, Centro Atómico Constituyentes, CNEA. Se deberán tener en cuenta los gastos de traslado y estadía en Argentina del entrenador designado por la firma (en caso de ser necesario)

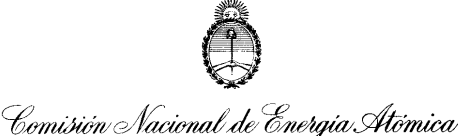

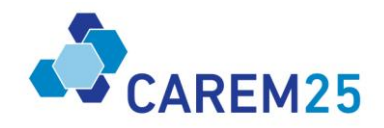

<u>PLIEGO ESPECIAL DE ADQUISICION DE BIENES Y SERVICIOS AL EXTERIOR</u> **GERENCIA DE AREA CAREM**

## **PLIEGO DE BASES Y CONDICIONES PARTICULARES**

## **1. OFERTAS**

## **1.1. General:**

- a) La oferta será recibida en la GERENCIA DE AREA CAREM Departamento Compras CAREM de Sede Central, hasta la fecha y hora dispuestas para la apertura.
- b) La oferta podrá ser redactada en idioma oficial del país de origen, impresa a máquina o PC, en formularios del oferente y presentada en sobre cerrado, indicando en la cubierta de la misma fecha y hora de apertura.
- c) La oferta económica deberá estar firmada y sellada en original en todas sus fojas por el oferente o su representante legal autorizado, en cuyo caso deberá acompañar el poder correspondiente (copia fiel firmada en original).
- d) La oferta deberá ser presentada en la moneda del país de origen, consignando tipo de moneda.
- e) La oferta deberá indicar el origen y procedencia del producto cotizado.
- f) La oferta deberá especificar cantidad, unidad de medida en el sistema métrico legal Argentino (SIMELA), el precio FOB del renglón/ítem en números y el FOB total de la oferta, expresado en letras y números.
- g) El precio FOB deberá incluir todos los gastos hasta el aeropuerto/puerto de procedencia desde donde se embarcará la mercadería/bien hacia su destino final (incluidos procesos aduaneros y todos los gastos emergentes hasta la colocación de los mismos en el medio de transporte de procedencia).
- h) Además el oferente deberá cotizar CIF/CIP (indicar aeropuerto/puerto de destino) consignando "precio CIF/CIP" en números y letras por cada renglón/ítem presupuestado, quedando a criterio de esta Comisión Nacional la elección más conveniente.
- i) El oferente podrá formular su oferta por todos los renglones/ítems o por algunos de ellos. No podrá cotizar en forma parcial algún renglón/ítem.
- j) El oferente deberá adjuntar una descripción precisa de la función de la mercadería/Bien o Servicio cotizado. En caso de corresponder, también deberá indicar que cada componente es necesario para su correcto funcionamiento como un todo fundamentando lo expresado. Además deberá cotizar por separado los repuestos y accesorios si los hubiera.
- k) En caso de corresponder el oferente deberá comunicar si a la mercadería/Bien o Servicio le corresponde tramitar algún tipo de "Certificado de Calidad". Su gestión y costo estará, en todos los casos, a cargo del oferente.
- l) El plazo de mantenimiento de oferta será de SESENTA (60) días corridos contado a partir de la fecha del acto de apertura. Se deberá utilizar las Normas Incoterms versión 2010.

#### **1.2. Documentación a presentar con la oferta:**

- a) La folletería correspondiente (catálogo técnico, fotos), traducido al idioma español.
- b) Factura Proforma (ver punto 1.1).
- c) Nota respecto a la emisión de "Certificado de Calidad", en caso de corresponder (ver punto 1.1i).
- d) En el caso de compras efectuadas a través de representantes locales o de firmas con presencia en la plaza local, no será necesario que estén Homologados en el Registro de Proveedores CAREM, pero si tendrán que presentar el certificado de que son representantes y este último tiene que estar traducido por un traductor público y legalizado por el colegio de traductores públicos, según corresponda la jurisdicción.
- e) La misma podrá ser envía por correo electrónico a **[caremfc@cnea.gov.ar](mailto:caremfc@cnea.gov.ar) [o msvidal@cnea.gov.ar](mailto:msvidal@cnea.gov.ar)**

#### **1.3. Identificación de las mercaderías/bienes:**

De acuerdo a:

- a) Peso Bruto estimado.
- b) Cantidad y medida (ver 1.1.f) de bultos estimada.
- c) Normas de seguridad complementarias, cuando las características de los bienes o suministros lo requieran.
- En caso de franquicias diplomáticas además se deberá consignar:
- a) Clasificación UN (Naciones Unidas).
- b) Clasificación IMO.

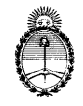

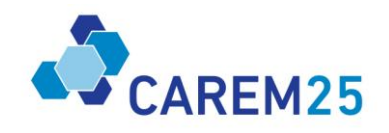

## 2. LA PROFORMA DEBERA CONTENER OBLIGATORIAMENTE:

- a) Leyenda que consigne FACTURA PROFORMA y fecha.
- b) Datos del comprador:
	- i. Comisión Nacional de Energía Atómica
	- ii. Gerencia de Área CAREM
	- iii. CUIT: 30-54666021-0
	- iv. Av. Del Libertador 8250 CABA Piso 3 ala Correa
	- v. Como referencia agregar el nombre del contacto de la COMISION NACIONAL DE ENERGIA ATOMICA (CNEA) y número de expediente
- c) Datos del oferente:
	- i. Nombre del oferente del exterior
	- ii. Dirección del oferente del exterior
	- iii. Número de identificación tributaria
	- iv. Dirección, teléfono y mail del Representante local y/o persona de contacto
	- v. Número y Tipo de Cuenta Bancaria del beneficiario del exterior
	- vi. Nombre del banco del beneficiario del exterior
	- vii. Dirección del Banco del exterior
- d) Código Swift (en todos los casos).
- e) Código IBAN (solo Bancos Europeos).
- f) Código ABA (solo Bancos de USA).
- g) Posición arancelaria (Harmonized Tariff Code / HTC o HS) los 8 primeros dígitos de la mercadería/bien y de los accesorios y/o repuestos si los hubiera.
- h) Precio FOB por renglón/ítem y total en moneda de origen (excluyente) consignar puerto/aeropuerto de procedencia.
- i) Valor del Flete y Seguro total en moneda de origen excluyente (mínimo 1% Valor CFR).
- j) Precio CIF total en moneda de origen (excluyente), consignar puerto/aeropuerto de destino.
- k) Tipo de moneda.
- l) Descripción de la mercadería/bien indicando además marca, modelo, código/artículo del producto, calidad, peso neto, etc.
- m) Breve explicación sobre la función de la mercadería/bien o Servicio (para que se utiliza).
- n) Descripción de los repuestos y/o manuales si los hubiera.
- o) Cantidad de la mercadería/bien, unidad de medida y de corresponder indicar tolerancias.
- p) Plazos de entrega según punto 4.
- q) Descripción del envase, embalaje e identificaciones especiales.
- r) Origen y Procedencia de la mercadería/bien cotizado.
- s) Tipo de seguro (cláusulas de cobertura) y póliza individual.
- t) Medio de transporte a utilizar, alcances del flete.
- u) Garantía de la mercadería/bien (tipo y alcances).
- v) Instalación y puesta en marcha de la mercadería/bien (la que deberá estar a cargo del proveedor).
- w) Servicio posventa (tipo y periodo del servicio, costo, etc.).

#### **3. GARANTIAS**

- a) De oferta: Si el oferente no tiene representación en la República Argentina no es obligatoria la presentación de garantía, si tiene representante es obligación la presentación de la misma la cual será del 5% de la oferta.
- b) De adjudicación: Solo para los representantes locales deberán presentar una Póliza de Caución por el 100% del valor adjudicado y en el caso de pagos por Transferencias Bancarias (ver punto 5).

## **4. PLAZO DE ENTREGA**

El plazo de entrega en aeropuerto/puerto de destino convenido será de TRES (3) MESES a partir de la fecha de apertura de la Carta de Crédito o de la efectivización de la Transferencia bancaria.

## EMBARQUE

## **4.1. Habilitación:**

El adjudicatario deberá embarcar la mercadería solo con previa autorización de personal de la Gerencia de Área CAREM, esta autorización será vía mail por el personal que figura en el punto 7.

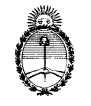

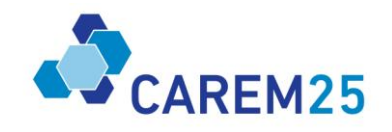

## DEPENDIENTE DE LA PRESIDENCIA DE LA NACION **4.2. Documentación:**

La documentación de embarque deberá emitirse a nombre de la COMISION NACIONAL DE ENERGIA ATOMICA, incluyendo como referencia el nombre de contacto de la Gerencia de Área CAREM, número de expediente otorgado por el Departamento de Compras CAREM y de orden de compra en cada uno de los documentos de transporte internacional, en Facturas y en Packing List. Bajo ninguna circunstancia los documentos se aceptarán consignados al Banco emisor de la Carta de Crédito ni a otro sujeto que no sea la CNEA.

## **Además deberá estar constituida por:**

- a) Guía Aérea y/o Conocimiento de Embarque y/o Carta de Porte: 3 originales y 3 copias.
- b) Factura comercial (en total concordancia con la factura proforma revisada y aprobada por personal de la gerencia de Área CAREM: 1 original y 2 copias.
- c) Packing list (lista de empaque): 1 original y 1 copia.
- d) Póliza/certificado de seguro a favor de CNEA con Representante en Argentina en caso de pago por transferencia.

Toda esta documentación deberá ser remitida a la CNEA a la Gerencia de Área CAREM 3 piso ala correa de Sede Central, dirección Av Libertador 8250 Código postal (1429), Sr Matías Vidal **[msvidal@cnea.gov.ar,](mailto:msvidal@cnea.gov.ar) [caremfc@cnea.gov.ar,](mailto:caremfc@cnea.gov.ar)** al teléfono (011) 6328-1970, persona de contacto.

## **5. FORMA DE PAGO**

Mediante apertura de Carta de Crédito irrevocable, intransferible y confirmada, pagadera a la vista y contra entrega de una copia de la documentación de embarque correspondiente (ver punto 4.2).

Mediante Transferencia Bancaria será exclusivamente en los siguientes casos:

- a) Membresías.
- b) Publicaciones.
- c) Patentes.
- d) Software y Renovaciones
- e) Operaciones de cualquier naturaleza inferiores a USD 100.000,00.
- f) Servicios Profesionales.

#### **6. RÉGIMEN NORMATIVO**

El presente procedimiento de selección, se regirá bajo el Régimen de compras y contrataciones de bienes, obras y servicios de la Gerencia de Área CAREM bajo la ley 26.566, (aprobado por Resolución Presidencial de C.N.E.A. 310/2015), el Pliego Único de Bases y Condiciones Generales aprobado por la Gerencia de Área CAREM, y por el presente Pliego de Bases y Condiciones Particulares.

Los mismos podrán ser consultados por los interesados en la página de contrataciones (**[http://carem](http://carem-f.cnea.gov.ar/fideicomiso-carem)[f.cnea.gov.ar/fideicomiso-carem\)](http://carem-f.cnea.gov.ar/fideicomiso-carem)**

#### **7. CONSULTAS**

Dirigirse a: COMISIÓN NACIONAL DE ENERGÍA ATÓMICA, GERENCIA DE AREA CAREM Sede Central, Departamento de Contrataciones CAREM, piso3 ala Correa domicilio Av. Libertador 8250 código postal 1429 Ciudad de Buenos Aires. Teléfono (011) 6328-1970 Fax (011) 4704-1474 e-mail **[msvidal@cnea.gov.ar,](mailto:msvidal@cnea.gov.ar) [caremfc@cnea.gov.ar.](mailto:caremfc@cnea.gov.ar)**